## 参考資料

- ・Oracle Preinstall RPM は何をしているのか https://qiita.com/plusultra/items/b04c43357d996e4a08de (資料 1)
- ・Oracle Preinstall RPM のインストールする方法 https://www.oracle.com/technetwork/jp/database/articles/pickup/ginnydbinstal lonlinux-488779-ja.html (資料 2)
- ・Oracle Preinstallation RPM による OracleLinux の自動構成 https://docs.oracle.com/cd/E57425\_01/121/LADBI/olinrpm.htm (資料 3)
- ・第6回 Oracle インストール支援ツールを使う (1) |NTT データ先端技術株式会社 http://www.intellilink.co.jp/article/column/oracle-yam06.html (資料 4)
- ・第7回 Oracle インストール支援ツールを使う (2) |NTT データ先端技術株式会社 http://www.intellilink.co.jp/article/column/oracle-yam07.html (資料 5)
- ・第8回 Oracle インストール支援ツールを使う (3) |NTT データ先端技術株式会社 http://www.intellilink.co.jp/article/column/oracle-yam08.html (資料 6)

Linux へ Oracle をインストールする場合の注意事項

- ・Oracle のインストール用 Linux OS として、Oracle Linux6 ディストリビューショ ンが用意されているので、Oracle 用の Linux OS にはこれを使用することが薦めら れている
- ・Linux へ Oracle をインストール(Universal Installer)する場合には、インストー ルの実行する前に、事前の準備としての作業があるので、これを実行しておく
- ·この準備作業を簡素化する茂が、Oracle Preinstallation RPM を使った事前インス トール・パッケージである

但し、Oracle のインストール用 Linux ディストリビューション以外の OS に対しては、Oracle Preinstallation RPM の実行は、OS が非サポートに なってしまう可能性があるとのこと

原因は、Oracle Preinstallation が Oracle Linux の UEK カーネルに依存 して作成されており、それ以外のディストリビューション Linux のカーネ ルではその機能を実装しておらず、動作保証が出来ないためである(資料 6 より)

・Oracle の Universal Installer は、root ユーザーでは実行出来ない Oracle 用の OS ユーザーや OS グループを事前に作成して対応する

Oracle Preinstallation RPM とは

Oracle Preinstallation RPM は、Oracle インストール前の事前作業の一部をまとめ て実行するパッケージである

RPM をインストールして実行される処理内容

- ・OS ユーザーといて oracle、OS グループとして oinstall と dba を作成する
- · カーネルパラメータ (sysctl.conf) が設定される
- ·ユーザーに対するシェル制限 (limits.conf) が設定される

## インストール手順

- 1. Oracle Linux ディストリビューションをインストールする
- 2. 使用するシステム用に yum リポジトリをダウンロードして構成する

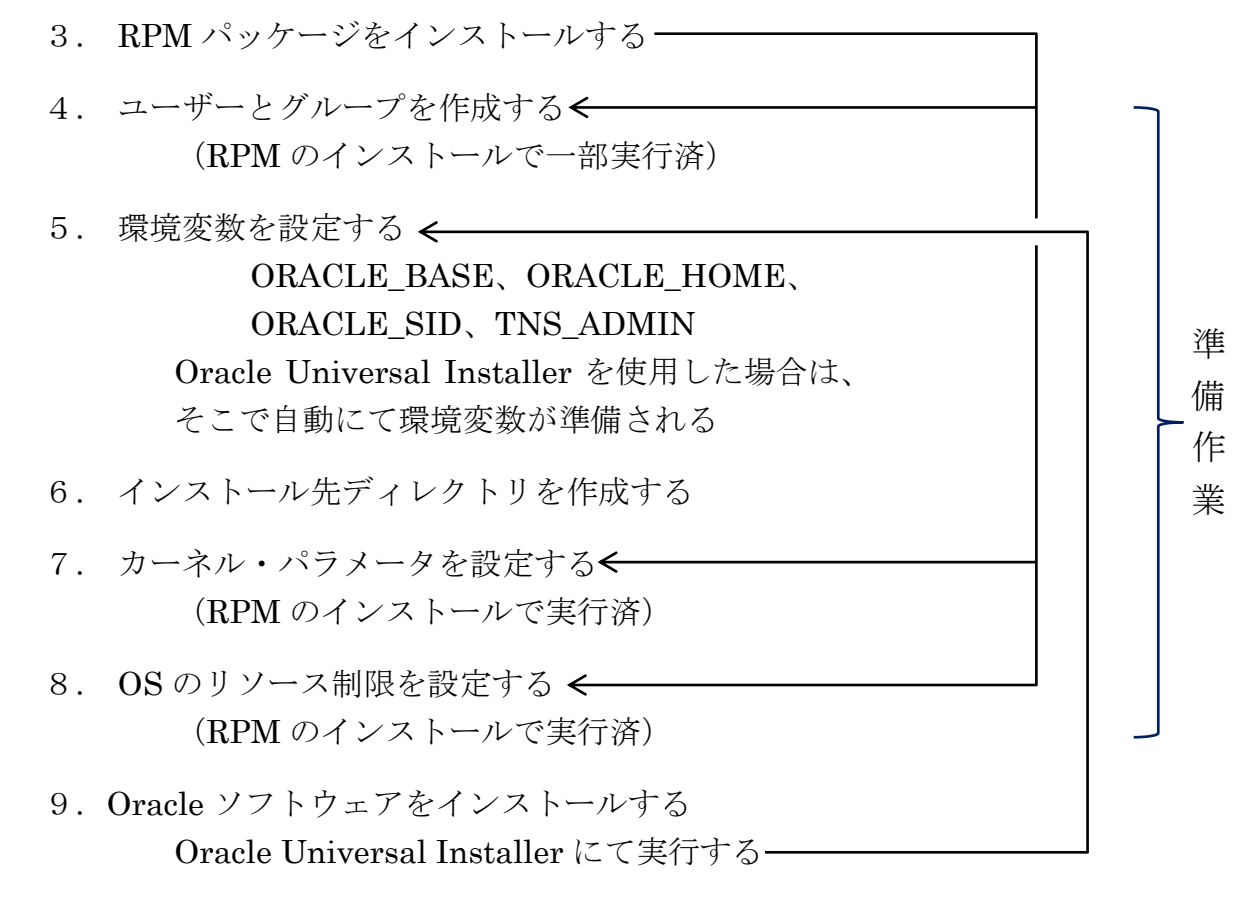

10. Oracele データベース・インスタンスを作成する Database Configuration Assistant (DBCA) にて実行する ユーザー・グループについて

Oracle インストールを行う前に、OS 側で OS グループと OS ユーザーを定義して おく必要がある

Oracle Preinstallation RPM では、一部の OS グループと OS ユーザーが定義され る (oracle ユーザー、oinstall グループ、dba グループ)

それ以外の OS グループをインストール後に定義した場合には、OS グループに Oracle 側の許可権限を付与する必要がある

| ユーザ    | <b>OS</b><br>グループ | Oracle<br>グループ                                  | 用<br>途                                                      | <b>RPM</b><br>定義 |
|--------|-------------------|-------------------------------------------------|-------------------------------------------------------------|------------------|
| oracle |                   |                                                 | Oracle Database $\{\n\vee \times \}\rightarrow \vee$<br>所有者 |                  |
|        | oinstall          |                                                 | Oracle インベントリ・グループ                                          | ◯                |
|        | dba               | <b>OSDBA</b>                                    | データベース管理権限<br>(SYSDBA 権限)                                   |                  |
|        | oper              | <b>OSOPER</b>                                   | 制限されたデータベース管理権限<br>セット (SYSOPER 権限)                         |                  |
|        | asmdba            | <b>OSDBA</b><br>for <sub>1</sub><br><b>ASM</b>  | ASM インスタンスへの管理アク<br>セス                                      |                  |
|        | asmadmin          | <b>OSASM</b>                                    | ASM 管理用に付与される<br>SYSASM 権限                                  |                  |
|        | asmoper           | <b>OSOPER</b><br>for <sub>1</sub><br><b>ASM</b> | SYSOPER 権限(制限付きの管理<br>権限)                                   |                  |
|        | backupdba         | <b>BACKUPDBA</b>                                | DB へのバックアップ、リストア<br>の権限(SYSBACKUP 権限)                       |                  |
|        | dgdba             | <b>OSDGDBA</b>                                  | Oracle Data Guard の管理、監視<br>の権限セット (SYSDG 権限)               |                  |
|        | kmdba             | <b>OSKMDBA</b>                                  | 制限された暗号化鍵の管理権限セ<br>ット(SYSKM 権限)                             |                  |

OS グループと Oracle グループ